www.k3-solutions.de data/k3-solutions Dokumentation.docx

Samoa XML Software M. Korber Dez. 2012 Version 1.0.0

# Dokumentation

- (1) Datenstruktur
- (2) Verwendete Tools und PlugIns
- (3) Steuerung
- (4) Festlegungen (Grössen, Farben und Fonts)
- (5) Upload Technik
- (6) Menütechnik
- (7) Änderungsmodus
- (8) Inhalte in items und html
- (9) Hauptmodule
- (10)Javascript und jQuery Module
- (11)PHP Module
- (12)PlugIn Module
- (13)Drucken der Seiteninhalte
- (14)Intro
- (15)Sonstiges

# WIRD NACHGELIEFERT ... (in Arbeit) !!!

#### (1) Datenstruktur

#### unterhalb sxs-k3solution

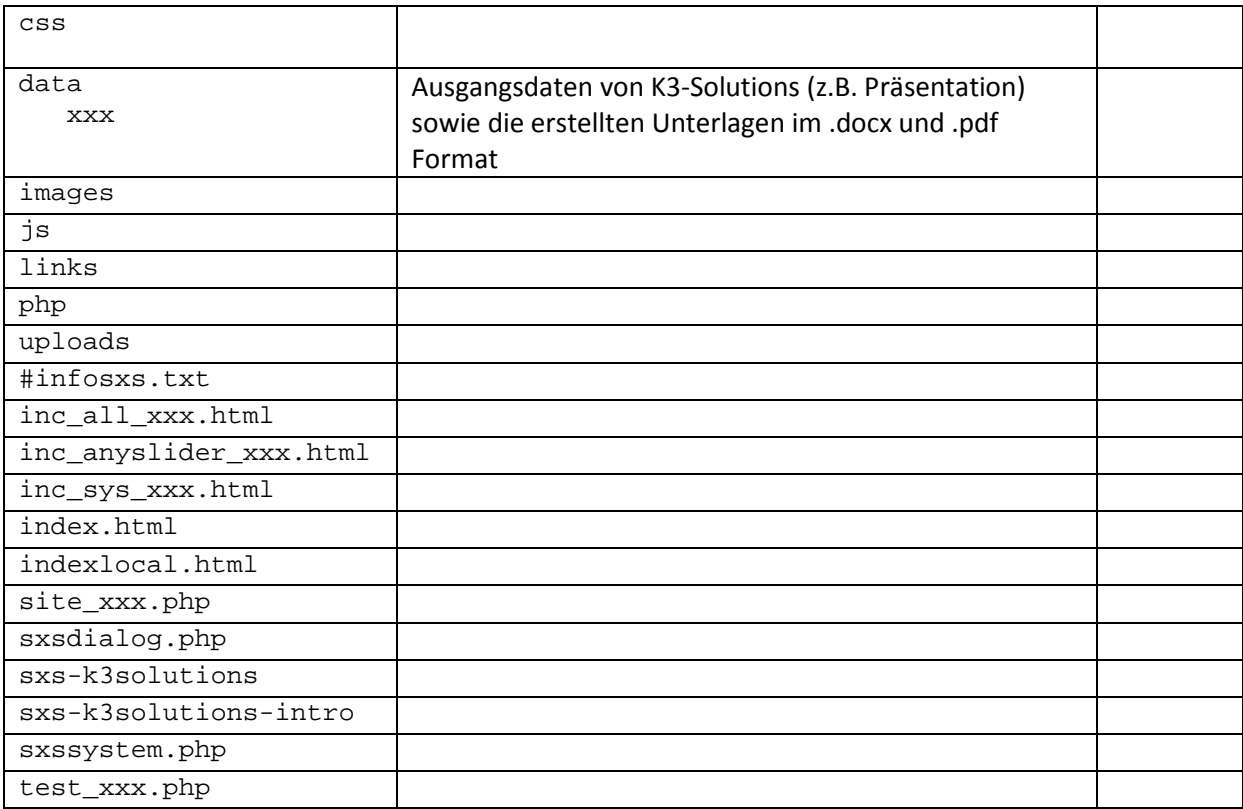

#### Änderungen wenn mehr Elemente benötigt werden

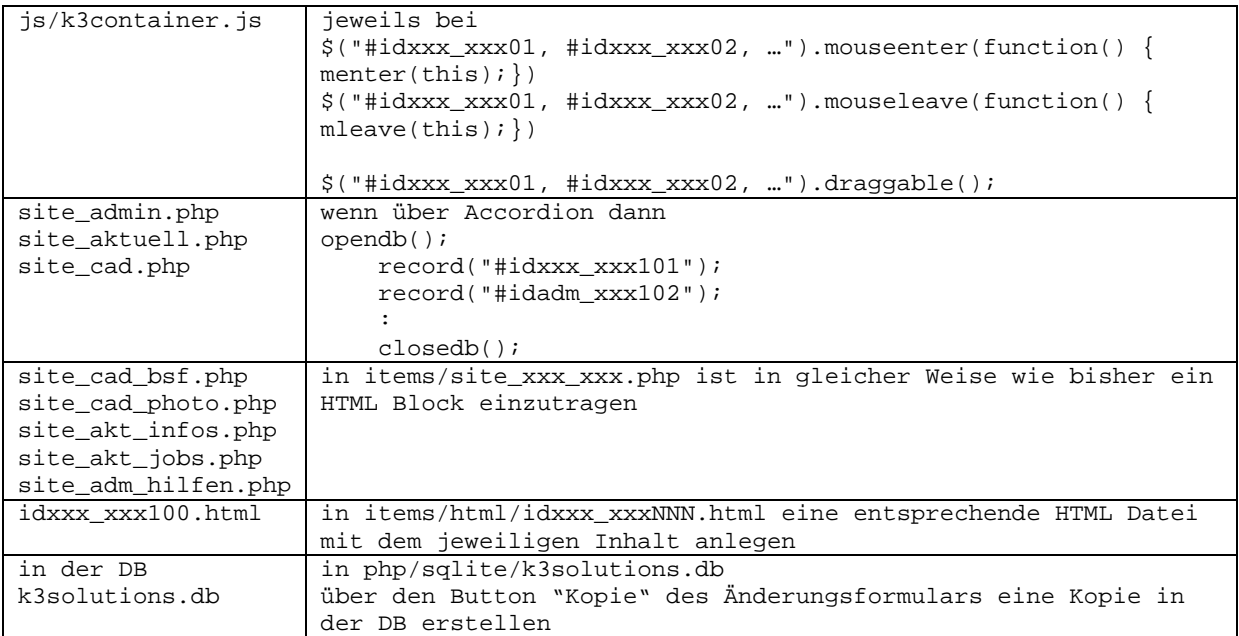

## (2) Verwendete Tools und PlugIns

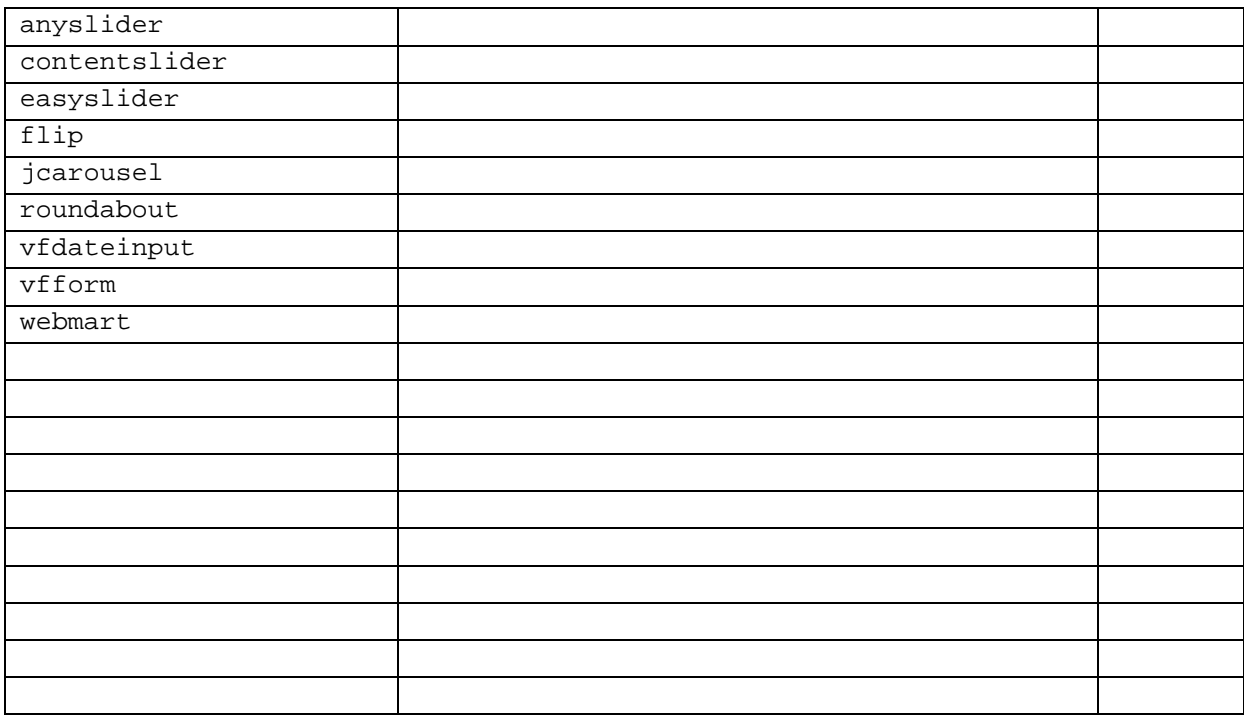

(3) Steuerung

(4) Festlegungen (Grössen, Farben und Fonts

Linkfarbe: E7003A Farbe Überschriften: 001DE4 Farbe Container: F1F1F1 (verschwimmt mit Hintergrund, wie gewünscht : Transparenz 80 %)

Schriftart für alle Bereiche: bis jetzt Times New Roman, Linkschriftart

evtl. Logo anpassen (MAC Schrift Handel Gothic BT) möglich über Google Fonts API

Grumpy wizards make toxic brew for the evil Queen and Jack.

#### Grumpy wizards make toxic brew for the evil Queen and Jack.

#### (5) Upload Technik

#### (6) Menütechnik

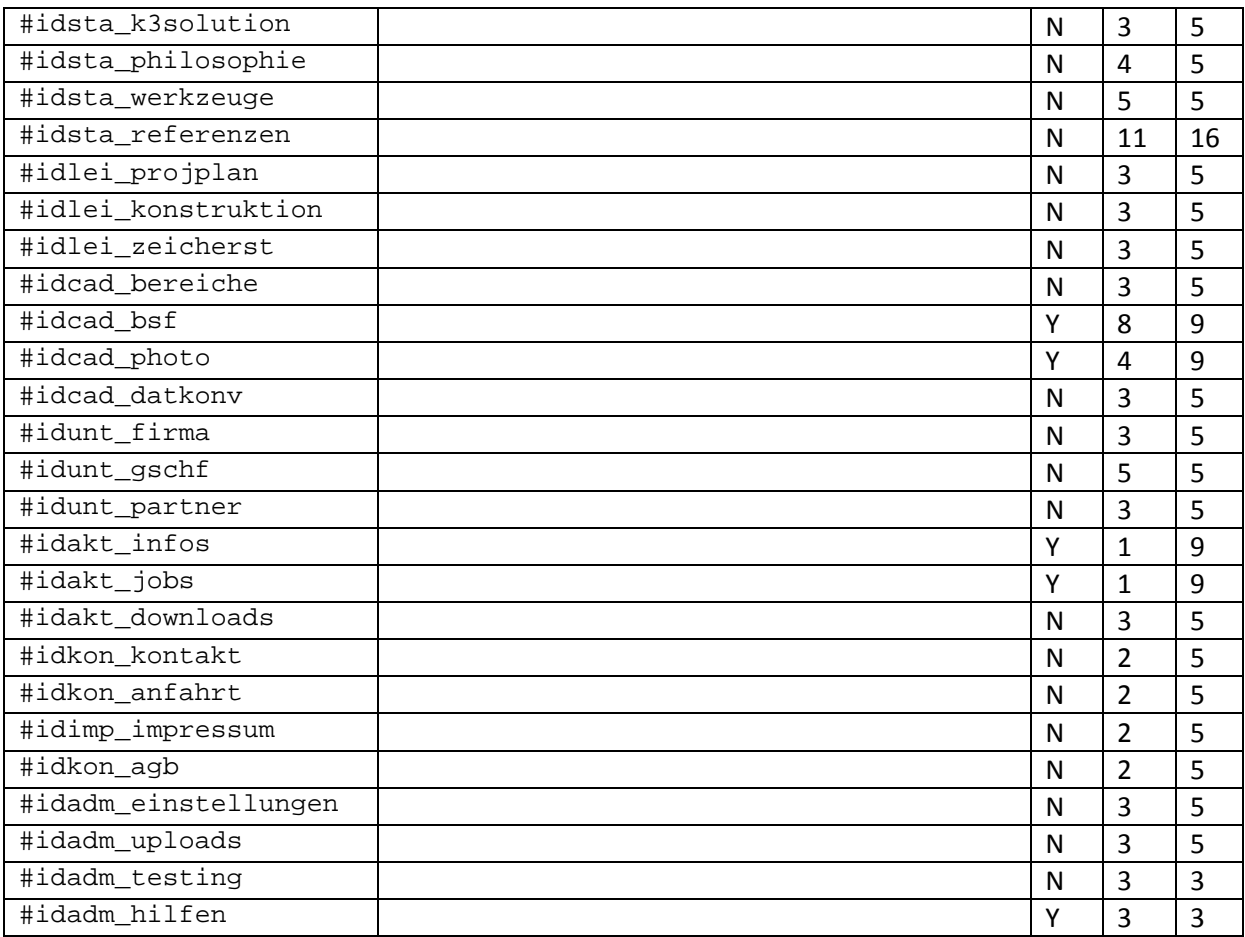

- (7) Änderungsmodus
- (8) Inhalte in items und html

#### (9) Hauptmodule

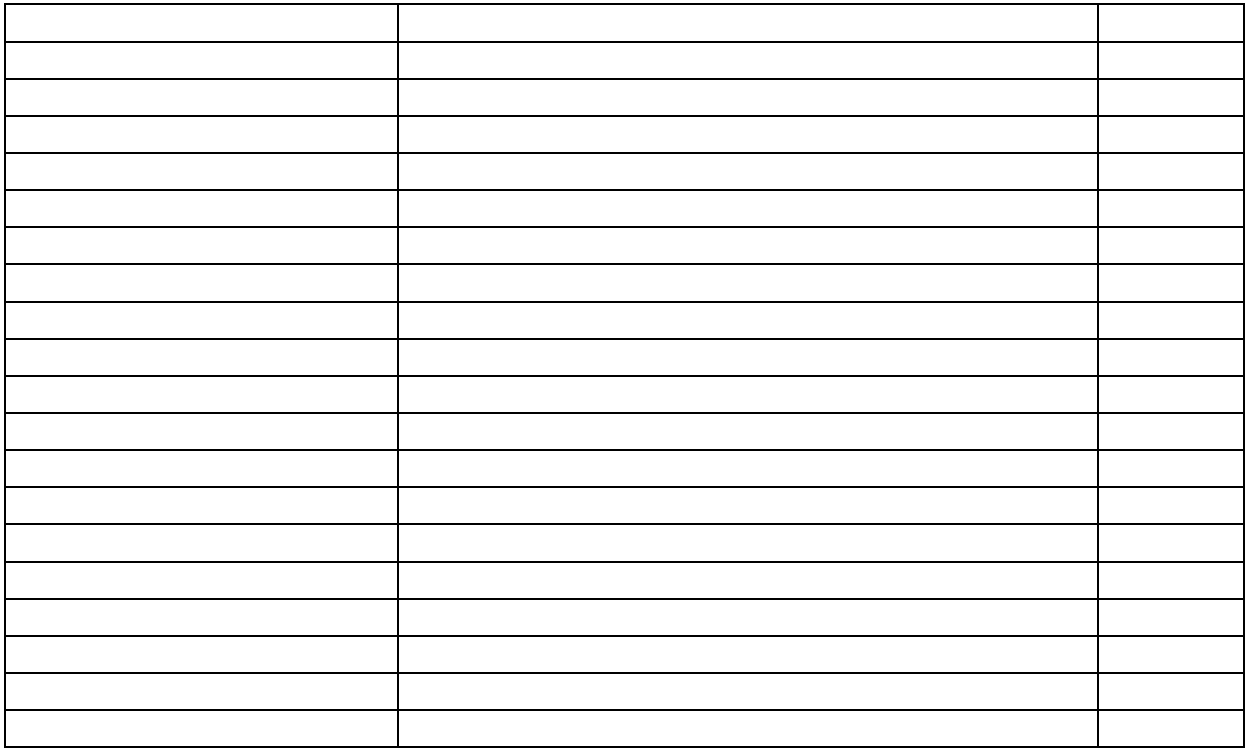

## (10)Javascript und jQuery Module

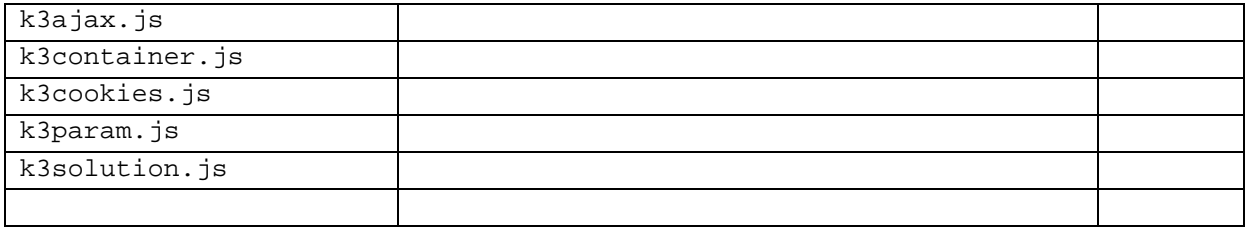

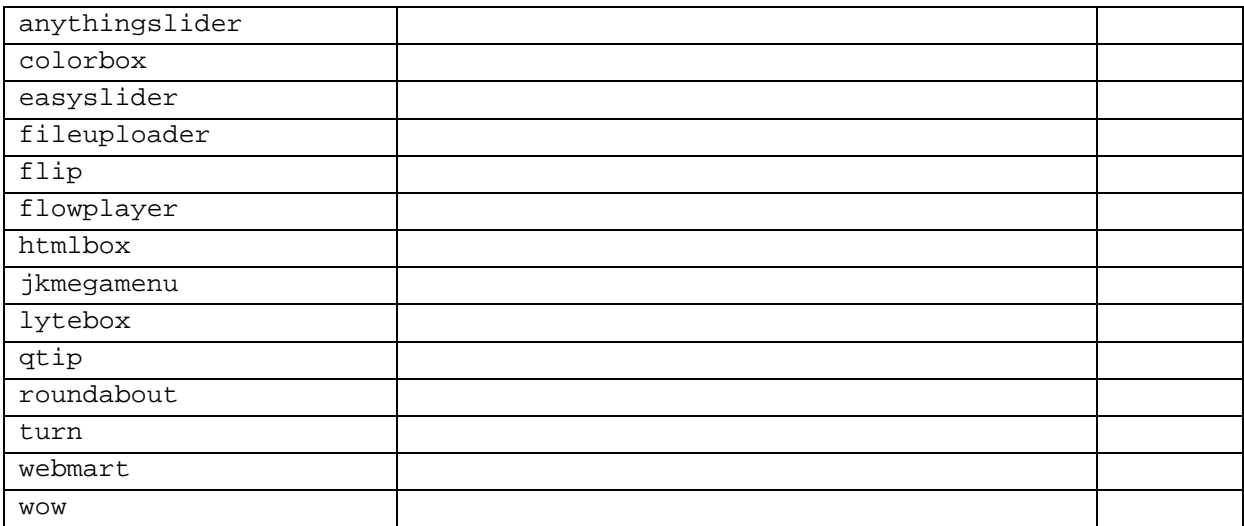

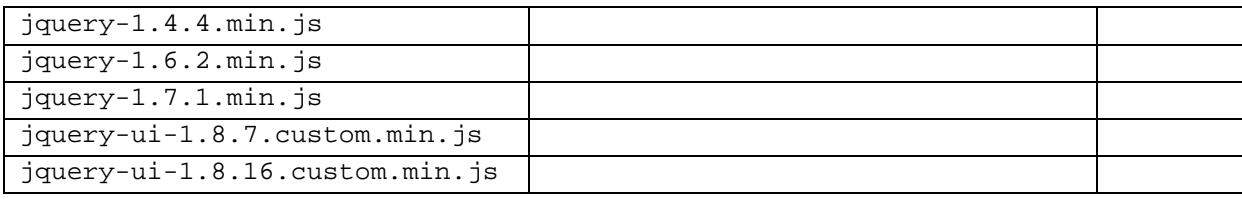

#### (11)PHP Module

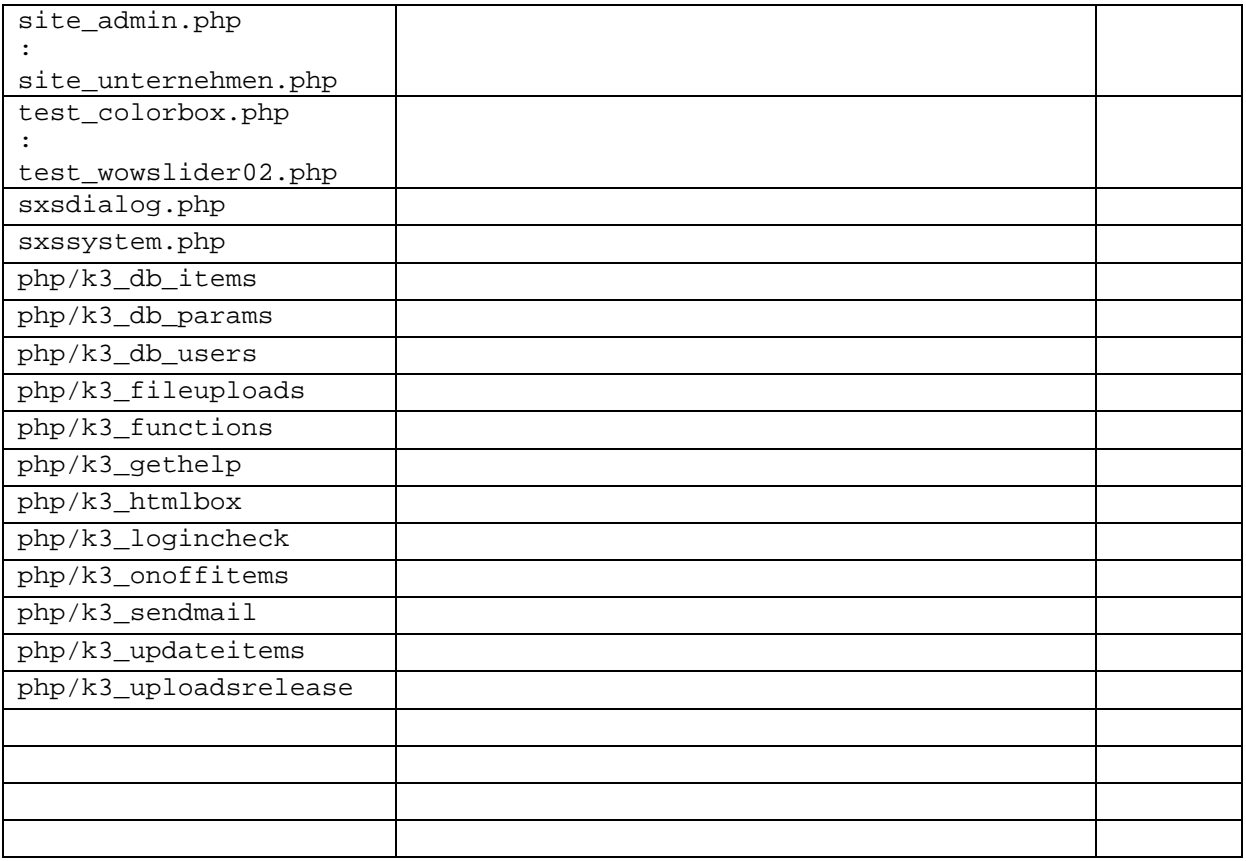

#### Im Ordner php gibt es noch die Unterordner

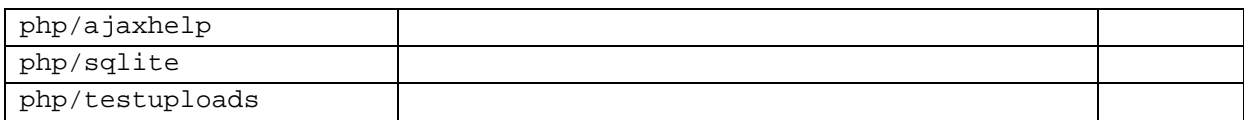

(12)PlugIn Module

(13)Drucken der Seiteninhalte

(14)Intro

(15)Sonstiges